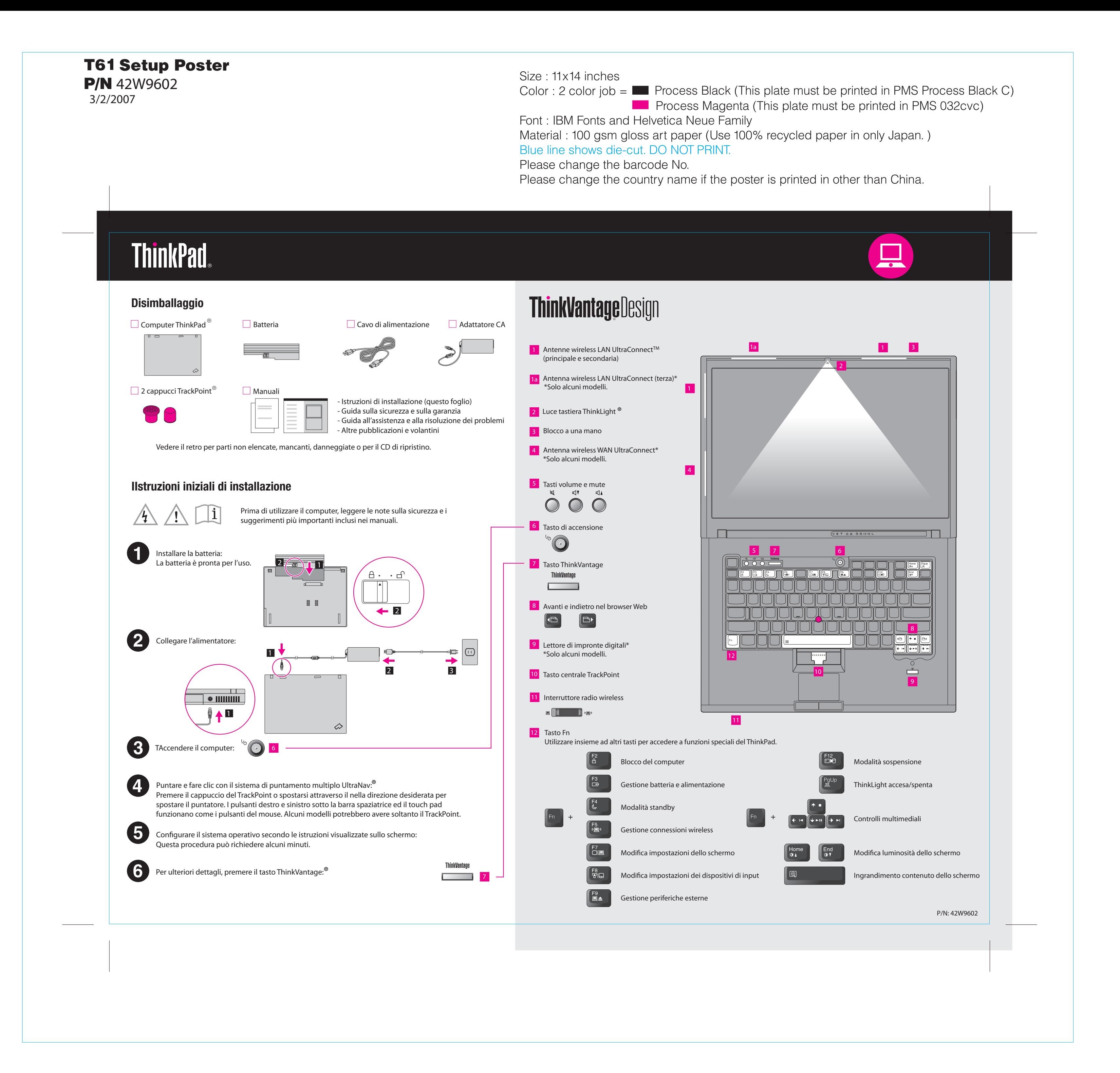

# **T61 Setup Poster P/N** 42W9602

3/2/2007

# Size: 11x14 inches

Please change the barcode No.

# **ThinkVantageTechnologies**

### Productivity Center

### Access ConnectionsTM

### Client Security Solution (specific models only)

#### System Update

Productivity Center guida l'utente ad un host di informazioni e a strumenti per installare, capire, gestire e migliorare il computer ThinkPad.

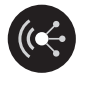

Access Connections consente di trasformare facilmente un ambiente cablato in una rete wireless gestendo automaticamente le impostazioni di sicurezza, le stampanti, la home page e le impostazioni specifiche di altri contesti.

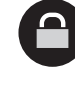

Questa esclusiva combinazione di hardware e software consente di proteggere i dati includendo le informazioni essenziali per la sicurezza come le password, le chiavi di codifica e le credenziali elettroniche proteggendo dall'accesso non autorizzato ai dati.

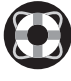

#### Rescue and Recovery<sup>™</sup>

Rescue and Recovery include una serie di strumenti utili per una rapida diagnosi e ripristino in seguito ad un arresto anomalo del sistema anche se il sistema operativo primario non puo' essere avviato e non fosse possibile contattare il team di supporto.

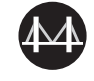

#### System Migration Assistant™

System Migration Assistant consente di migrare rapidamente ed accuratamente i dati e le impostazioni sul nuovo computer.

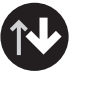

System Update consente di scaricare aggiornamenti del nuovo software Lenovo, driver e BIOS disponibili per il computer ThinkPad.

Per ulteriori informazioni, premere il tasto ThinkVantage:

ThinkVantage  $\Box$ **TANK OF** 

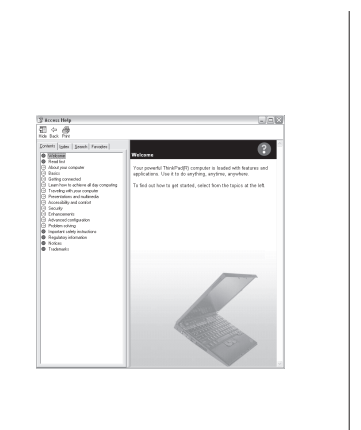

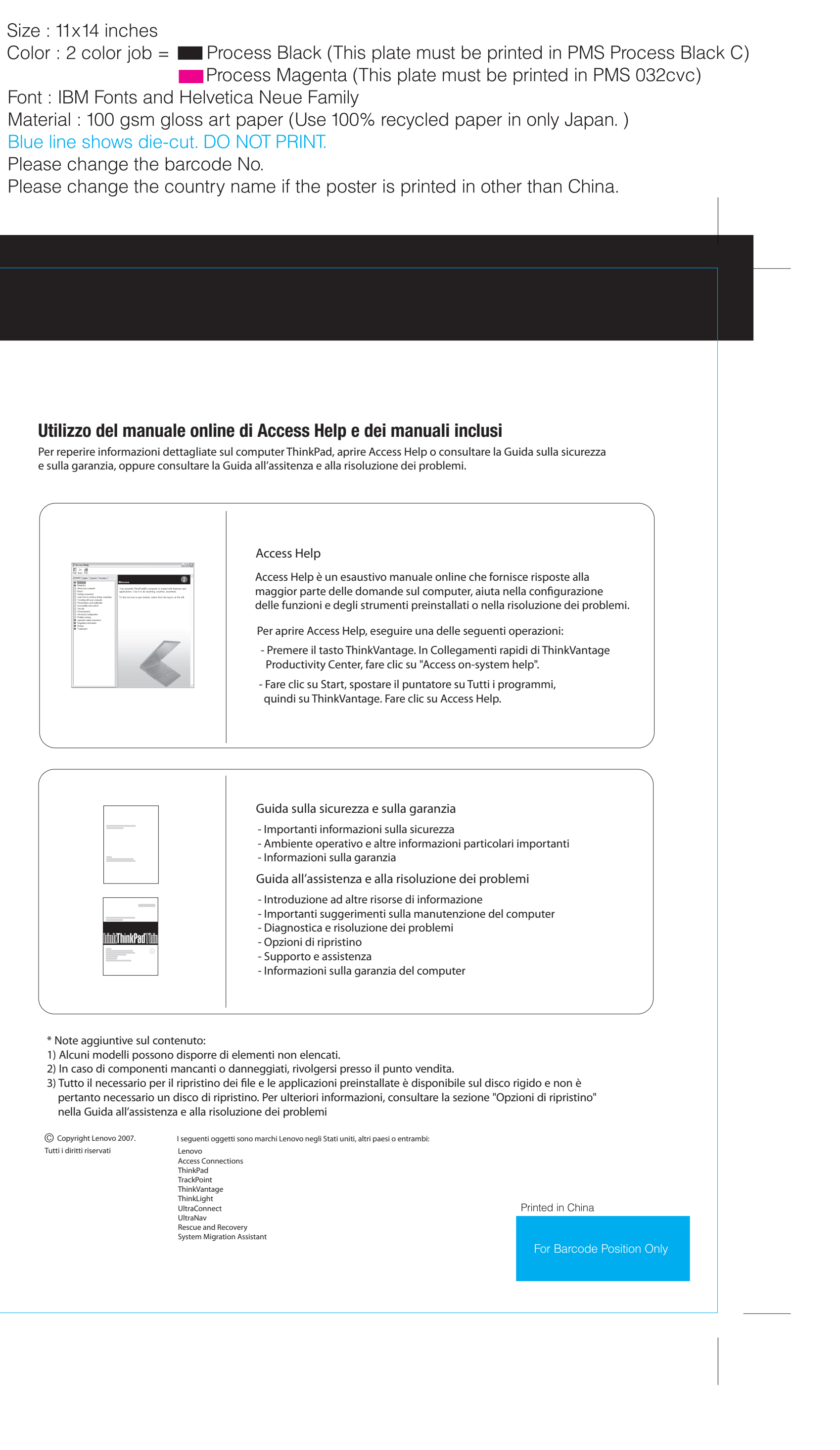

Per ulteriori informazioni sulla tecnologia ThinkVantage ed altri argomenti, aprire ThinkVantage Productivity Center facendo clic sul pulsante ThinkVantage.

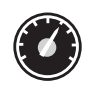